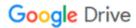

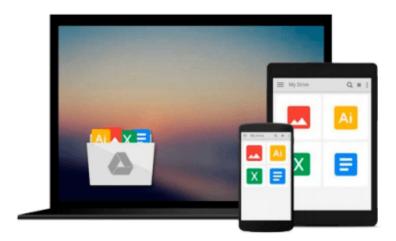

## **Design Integration Using Autodesk Revit 2014**

Daniel John Stine

Download now

Click here if your download doesn"t start automatically

### **Design Integration Using Autodesk Revit 2014**

Daniel John Stine

#### Design Integration Using Autodesk Revit 2014 Daniel John Stine

Design Integration Using Autodesk Revit 2014 is designed to provide the reader with a well-rounded knowledge of Autodesk Revit tools and techniques. All three flavors of the Revit platform are introduced in this textbook. This approach gives the reader a broad overview of the Building Information Modeling (BIM) process. The topics cover the design integration of most of the building disciplines: Architectural, Interior Design, Structural, Mechanical, Plumbing and Electrical. Civil is not covered, but adding topography to your model is. Each book comes with a CD containing numerous video presentations of the written material.

Throughout the book the student develops a two story law office. The drawings start with the floor plans and develop all the way to photo-realistic renderings similar to the one on the cover of this book. Along the way the building s structure, ductwork, plumbing and electrical (power and lighting) are modeled. By the end, the reader will a have thorough knowledge of many of the Revit basics needed to be productive in a classroom or office environment. Even if you will only be working with one component of Revit in your chosen profession, this book will give you important knowledge on how the other disciplines will be doing their work and valuable insight into the overall process.

As an instructor, the author understands that many students in a classroom setting have varying degrees of computer experience. To help level the playing field the first chapter is devoted to an introduction to computers. Much of the basics are covered, from computer hardware and software to file management procedures: including step-by-step instructions on using a flash drive.

Chapters 2 through 5 cover many of the Revit basics needed to successfully and efficiently work in the software. Once the fundamentals are covered, the remaining chapters walk the reader through a building project which is started from scratch so nothing is taken for granted by the reader or the author.

#### **Table of Contents**

- 1. Introduction to Computers for CAD/BIM Users
- 2. Getting Started with Revit 2014
- 3. Quick Start: Small Office
- 4. Revit Basics: Overview of Linework and Modify Tools
- 5. Revit Basics: Drawing 2D Architectural Content
- 6. Law Office: Floor Plans
- 7. Law Office: Roof, Floors and Ceilings
- 8. Law Office: Structure System
- 9. Law Office: Elevations, Sections and Details
- 10. Law Office: Interior Design11. Law Office: Schedules
- 12. Law Office: Mechanical System
- 13. Law Office: Electrical System14. Law Office: Site and Renderings
- 15. Law Office: Construction Documents Set
- Appendix A: Autodesk Revit Architecture Certification Exam
- Appendix V: Introduction to Autodesk Vasari

#### **Bonus Chapters on DVD**

Revit Families: Introduction to Revit Content Creation Appendix B: Finding Missing Elements in Revit

Appendix C: Roof Study Workbook

Appendix D:Rooms and Spaces; Revit s Unbuilt Elements

**▼** Download Design Integration Using Autodesk Revit 2014 ...pdf

Read Online Design Integration Using Autodesk Revit 2014 ...pdf

#### Download and Read Free Online Design Integration Using Autodesk Revit 2014 Daniel John Stine

#### From reader reviews:

#### Patricia Vasquez:

The particular book Design Integration Using Autodesk Revit 2014 will bring one to the new experience of reading a book. The author style to spell out the idea is very unique. In the event you try to find new book to read, this book very ideal to you. The book Design Integration Using Autodesk Revit 2014 is much recommended to you to read. You can also get the e-book from official web site, so you can more readily to read the book.

#### **Bryan Jones:**

Spent a free time for you to be fun activity to do! A lot of people spent their leisure time with their family, or their friends. Usually they accomplishing activity like watching television, gonna beach, or picnic inside the park. They actually doing ditto every week. Do you feel it? Do you wish to something different to fill your personal free time/ holiday? Could possibly be reading a book may be option to fill your free time/ holiday. The first thing you ask may be what kinds of guide that you should read. If you want to try look for book, may be the book untitled Design Integration Using Autodesk Revit 2014 can be good book to read. May be it may be best activity to you.

#### **Rayford Alexander:**

The reason why? Because this Design Integration Using Autodesk Revit 2014 is an unordinary book that the inside of the publication waiting for you to snap the idea but latter it will jolt you with the secret this inside. Reading this book next to it was fantastic author who else write the book in such amazing way makes the content inside easier to understand, entertaining method but still convey the meaning fully. So, it is good for you for not hesitating having this any longer or you going to regret it. This phenomenal book will give you a lot of benefits than the other book have got such as help improving your ability and your critical thinking technique. So, still want to delay having that book? If I had been you I will go to the book store hurriedly.

#### Wendell Radford:

In this period of time globalization it is important to someone to get information. The information will make you to definitely understand the condition of the world. The healthiness of the world makes the information much easier to share. You can find a lot of recommendations to get information example: internet, newspaper, book, and soon. You can view that now, a lot of publisher that will print many kinds of book. Often the book that recommended for you is Design Integration Using Autodesk Revit 2014 this guide consist a lot of the information of the condition of this world now. This specific book was represented how do the world has grown up. The words styles that writer use for explain it is easy to understand. Often the writer made some exploration when he makes this book. This is why this book ideal all of you.

Download and Read Online Design Integration Using Autodesk Revit 2014 Daniel John Stine #N3P1ELQH8DM

# Read Design Integration Using Autodesk Revit 2014 by Daniel John Stine for online ebook

Design Integration Using Autodesk Revit 2014 by Daniel John Stine Free PDF d0wnl0ad, audio books, books to read, good books to read, cheap books, good books, online books, books online, book reviews epub, read books online, books to read online, online library, greatbooks to read, PDF best books to read, top books to read Design Integration Using Autodesk Revit 2014 by Daniel John Stine books to read online.

## Online Design Integration Using Autodesk Revit 2014 by Daniel John Stine ebook PDF download

Design Integration Using Autodesk Revit 2014 by Daniel John Stine Doc

Design Integration Using Autodesk Revit 2014 by Daniel John Stine Mobipocket

Design Integration Using Autodesk Revit 2014 by Daniel John Stine EPub